CLI Reference Card for IXM5414E switch module

# CLI Reference Card for the Intel® Blade Server Ethernet Switch Module IXM5414E

Order #: C66111-003: Reference Card

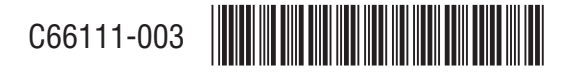

int<sub>e</sub>l.

#### **Special Characters**

Certain special key combinations speed up use of the CLI. Some of those more frequently used are listed in this section. Also, help is available for the CLI by typing **HELP:**

- Ctrl-A .... go to beginning of line
- Ctrl-E .... go to end of line
- Ctrl-D .... delete current character

Ctrl-H .... display command history or retrieve a command.

- Ctrl-W .... delete previous word
- Ctrl-Z .... return to root command prompt
- !! .... most recent command
- !-n. ....... nth most recent command
- !n. ........ execute the nth command in history buffer
- ? ........... list choices

#### **Special Command Usages**

The commands in this document use the following typographical conventions:

- **< >** command parameters are listed within angle brackets. These choices are necessary and must follow the specified order.
- [ ] Brackets contain non-essential choices used to enhance the system.

#### **IP Format: nnn.nnn.nnn.nnn**

**MAC Format: nn-nn-nn-nn-nn-nn** 

### CLI Reference Card for IXM5414E switch module

It is also imperative to remember that, when listing ports in commands, that these ports are separated by commas WITHOUT spaces.

#### **Command Line Completion**

You do not need to type the entire command to execute a command. The system will allow you to type the command to the point that the command is uniquely recognizable and then press <TAB> or <SPACE BAR> to complete the command.

# System Commands

## **ARP Cache**

• show arp switch

# **Forwarding DB**

- • config forwardingdb agetime <10  $- 10000000$
- •show forwarding db agetime
- •show forwardingdb learned
- •show forwardingdb table

## **Inventory**

•show inventory

### **Logs**

- •show eventlog
- •show msglog

### **Port**

### **System and Configuration**

•config port admimode <port/ listofports/all> <enable/disable>

### CLI Reference Card for IXM5414E switch module

- config port autoneg <port/ listofports/all> <enable/disable>
- config port flowcontrol <port/ listofports/all> <enable/disable>
- •config port lacpmode <port/ listofports/all> <enable/disable>
- •config port linktrap <port/ listofports/all> <enable/disable>
- •config port physicalmode <port/ listofports/all> <100f/100h/ 10f/10h>
- •show port <port/listofports/ all>

### **Mirroring**

- $\bullet$ config mirroring create <port>  $\text{short}$
- config mirroring delete
- • config mirroring mode <enable/ disable>
- •show mirroring

# **SNMP**

### **Community Commands**

- • config snmpcommunity accessmode <readonly/readwrite> <name>
- config snmpcommunity create <name>
- • config snmpcommunity delete <name>
- • config snmpcommunity ipaddr <ipaddr> <name>
- • config snmpcommunity ipmask <ipmask> <name>

### CLI Reference Card for IXM5414E switch module

- • config snmpcommunity mode <enable/disable> <name>
- •show snmpcommunity

### **Trap Commands**

- config snmptrap create <name> <ipaddr>
- config snmptrap delete <name> <ipaddr>
- config snmptrap ipaddr <ipaddrold> <name> <ipaddrnew>
- config snmptrap mode <enable/ disable> <name> <ipaddr>
- •show snmptrap

# **System Configuration**

#### **Login**

- • config loginsession close <sessionID/all>
- show loginsession

### **Network Connectivity**

- config network javamode <enable/disable>
- config network webmode <enable/ disable>
- config network parms <ipAddr> <netmask> [gateway]
- config network protocol <none|bootp|dhcp>
- •show network

### **System Description**

- •config prompt <system prompt>
- •config syscontact <contact>
- •config syslocation <location>
- •config sysname <name>
- •show stats port detailed
- •show stats port summary

### CLI Reference Card for IXM5414E switch module

- •show stats switch detailed
- •show stats switch summary
- •show sysinfo

#### **Telnet**

- •config telnet maxsessions <0-5>
- • config telnet mode <enable/disable>
- •config telnet timeout <0-160>
- •show telnet

### **User Accounts**

- config users add <name>
- •config users delete <name>
- •config users passwd <user>
- • config users snmpv3 accessmode <user> <readonly/readwrite>
- config users snmpv3 authentication <user> <none/md5/sha>
- • config users snmpv3 encryption <user> <none/des [key]>
- •show users info

# **System Utilities**

### **System Utilities Commands**

- •clear config
- •clear igmpsnooping
- •clear lag
- •clear pass
- •clear stats port <port/listofports/all>
- •clear stats switch
- •clear transfer
- •clear traplog
- •clear vlan
- •logout
- •ping

### CLI Reference Card for IXM5414E switch module

- reset system
- •save config
- •show history

### **Transfer Upload Commands**

- transfer upload datatype <config/errorlog/msglog/traplog>
- •transfer upload filename <name>
- •transfer upload path
- • transfer upload serverip <ipaddr>
- •transfer upload start

### **Transfer Download Commands**

- transfer download datatype <config/code/8051-mcu-code/sshkey-rsa1/sshkey-rsa2/sshkeydsa/sslpem-root/sslpem-server/ sslpem-dhweak/sslpem-dhstrong>
- transfer download filename <name>
- •transfer download path <path>
- • transfer download serverip <ipaddr>
- •transfer download start

# **Trap Manager**

- config trapflags authentication <enable/disable>
- config trapflags linkmode <enable/disable>
- config trapflags multiusers <enable/disable>
- config trapflags stpmode <enable/disable>
- •show trapflags
- •show traplog

## CLI Reference Card for IXM5414E switch moduleSwitching Configuration **Commands**

### **GARP Commands**

- config garp gmrp adminmode <enable/disable>
- config garp gmrp interfacemode <port/listofports/all> <enable/ disable>
- config garp gvrp adminmode <enable/disable>
- config garp gvrp interfacemode <port/listoports/all> <enable/ disable>
- config garp jointimer <port/ listofports/all> <10-100>
- config garp leavealltimer <port/listofports/all> <200- 6000>
- config garp leavetimer <port/ listofports/all> <20-600>
- show garp info
- •show garp interface <port/ listofports/all>

# **IGMP Snooping Commands**

- config igmpsnooping adminmode <enable/disable>
- config igmpsnooping groupmembershipinterval <2-3600>
- config igmpsnooping interfacemode <port/listofports/all> <enable/disable>
- config igmpsnooping maxresponse <1-3599>
- • config igmpsnooping mcrtexpiretime <0-3600>
- •show igmpsnooping

### CLI Reference Card for IXM5414E switch module

# **LAG Commands**

- • config lag addport <logical port> <port>
- • config lag adminmode <logical port/listofports/all> <enable/ disable>
- config lag create <name>
- • config lag deletelag <logical port/listofports/all>
- config lag deleteport <logical port> <port/listofports/all>
- config lag linktrap <logical port/listofports/all> <enable/ disable>
- config lag name <logical port> <name>
- config lag stpmode <enable/disable> <logical port/listofports/all> <off/802.1D/fast>
- • show lag <logical port/listofports/all>

# **MAC Filter Commands**

- config macfilter addest <macaddr> <vlan> <port/listofports/  $a11$
- config macfilter create <macaddr> <vlan>
- config macfilter deldest <macaddr> <vlan> <port/listofports/ all>
- config macfilter remove <macaddr> <vlan>
- • show macfilter <all/macaddr<all/vlan>>

# **MFDB Commands**

- •show mfdb gmrp
- •show mfdb igmpsnooping

### CLI Reference Card for IXM5414E switch module

- •show mfdb staticfiltering
- •show mfdb stats
- show mfdb table [macaddr/all]

# **Spanning Tree Commands**

### **Spanning Tree Bridge Commands**

- config spanningtree bridge forwarddelay <4-30>
- config spanningtree bridge hellotime <1-10>
- config spanningtree bridge maxage  $<6-40>$
- config spanningtree bridge priority <0-61440>
- show spanningtree bridge

### **Spanning Tree CST Commands**

- config spanningtree cst port edgeport <port> <true/false>
- config spanningtree cst port pathcost <port> <1-20000000/ auto>
- config spanningtree cst port priority <port> <0-240>
- •show spanningtree cst detailed
- • show spanningtree cst port detailed <port>
- show spanningtree cst port summary <port/listofports/all>

### **Spanning Tree Port Commands**

- config spanningtree port migrationcheck <port/listofporrts/ all> <enable/disable>
- config spanningtree port mode <port/listofports/all> <enable/ disable>
- •show spanningtree port <port>

### CLI Reference Card for IXM5414E switch module

#### **Spanning Tree Summary Commands**

- config spanningtree adminmode <enable/disable>
- config spanningtree configuration name <name>
- config spanningtree configuration revision <0-65535>
- config spanningtree forceversion <802.1D/802.1w>
- •show spanningtree summary

## **VLAN Commands**

- config vlan bcaststorm <1-4094> <enable/disable> [packets per second]
- config vlan create <2-4094>
- config vlan delete <2-4094>
- •config vlan makestatic <2-4094>
- config vlan mcaststorm <1-4094> <enable/disable> [packets per second]
- config vlan name <name> <2- 4094>
- config vlan participation <exclude/include/auto> <1-4094> <port/listofports/all>
- config vlan port acceptframe <all/vlanonly> <port/listofports/all>
- config vlan port priority <0-7> <port/listofports/all>
- config vlan port tagging <enable/disable> <1-4094> <port/listofports/all>
- show vlan detailed
- •show vlan port <port/listofports/all>
- •show vlan summary

CLI Reference Card for IXM5414E switch module